## Package 'gradientPickerD3'

October 13, 2022

<span id="page-0-0"></span>Type Package

Title Interactive Color Gradient Picker Using 'htmlwidgets' and the Modified JS Script 'jquery-gradient-picker'

**Version** 0.1.0.0

Maintainer Christian D. Peikert <christian.peikert@biologie.uni-freiburg.de>

Description Widget for an interactive selection and modification of a color gradient. 'gradientPickerD3' allows addition, removement and replacement of color ticks. List of numeric values will automatically translate in their corresponding tick position within the numeric range. App returns a data.frame containing tick values, colors and the positions in percent (0.0 to 1.0) for each color tick in the gradient. The original JS 'jquery-gradient-picker' was implemented by Matt Crinklaw-Vogt (nick: tantaman) <<https://github.com/tantaman/>>. Widget and JS modifications were done by CD. Peikert.

**Depends**  $R (= 3.3.1)$ 

Imports htmlwidgets, jsonlite, shiny

URL <https://github.com/peikert/gradientPickerD3>

BugReports <https://github.com/peikert/gradientPickerD3/issues>

LazyData true Encoding UTF-8 License GPL-3 Collate 'gradientPickerD3.R' 'gradientPickerD3\_example.R' RoxygenNote 6.0.1 NeedsCompilation no Author Christian D. Peikert [aut, cre] Repository CRAN Date/Publication 2017-09-15 11:56:09 UTC

### R topics documented:

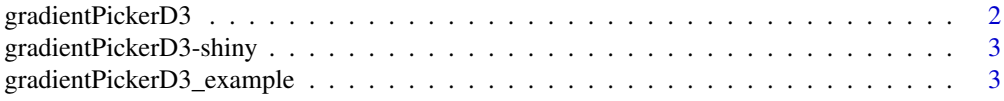

#### <span id="page-1-0"></span>**Index** [4](#page-3-0)

gradientPickerD3 *gradientPickerD3*

#### Description

Creates a widget for an interactive selection and modification of a color gradient. gradientPickerD3 allows the addition, removement and replacement of color ticks. List of numeric values will automatically translate in its corresponding tick position within the numeric range. App returns a R data.frame containing tick values, colors and the positions in percent (0.0 to 1.0) for each color tick in the gradient. The original JS 'jquery-gradient-picker' was implemented by Matt Crinklaw-Vogt. Widget and JS modifications were done by CD. Peikert.

#### Usage

```
gradientPickerD3(payload, width = NULL, height = NULL, elementId = NULL,
 border_extensions = 0.001, decimal_places = 8)
```
#### Arguments

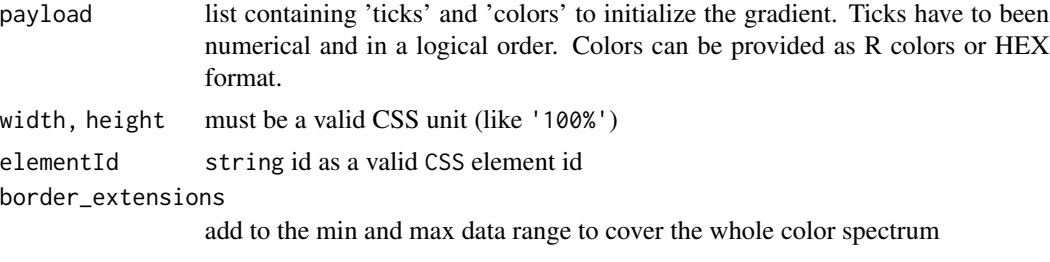

decimal\_places number of decimal places

#### Source

The interface was designed based on jquery-gradient-picker <https://github.com/tantaman/jquery-gradient-picker>, [htmlwidgets](#page-0-0) and [shiny](#page-0-0)

#### See Also

[gradientPickerD3\\_example](#page-2-1)

#### Examples

```
ticks <- c(-1.8740103, -0.0040747, 1.4022244, 2.2177949, 3.2116766)
payload <- list(
 colors=c("purple","blue", "green", "yellow", "red"),
 ticks=ticks
)
gradientPickerD3(payload)
```
<span id="page-2-0"></span>gradientPickerD3-shiny

*Shiny bindings for gradientPickerD3*

#### Description

Output and render functions for using gradientPickerD3 within Shiny applications and interactive Rmd documents.

#### Usage

```
gradientPickerD3Output(outputId, width = "100%", height = "100%")
```

```
renderGradientPickerD3(expr, env = parent.frame(), quoted = FALSE)
```
#### Arguments

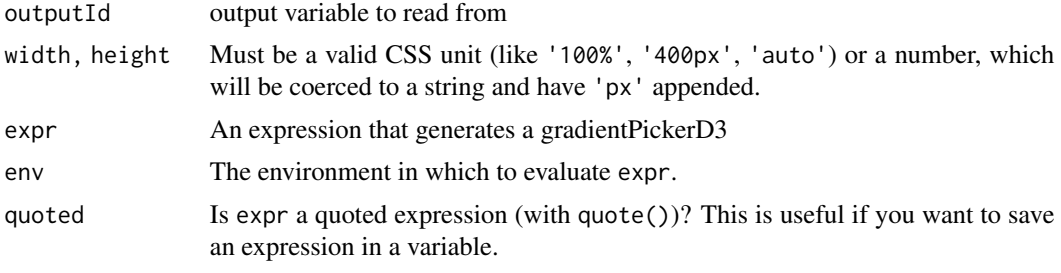

<span id="page-2-1"></span>gradientPickerD3\_example

*gradientPickerD3\_example*

#### Description

Creates an example shiny app which include the gradientPickerD3 and a rendered table for gradientPickerD3 return value. By clicking the reload button new random ticks will be generated.

#### Usage

```
gradientPickerD3_example()
```
# <span id="page-3-0"></span>Index

gradientPickerD3, [2](#page-1-0) gradientPickerD3-shiny, [3](#page-2-0) gradientPickerD3\_example, *[2](#page-1-0)*, [3](#page-2-0) gradientPickerD3Output *(*gradientPickerD3-shiny*)*, [3](#page-2-0)

htmlwidgets, *[2](#page-1-0)*

renderGradientPickerD3 *(*gradientPickerD3-shiny*)*, [3](#page-2-0)

shiny, *[2](#page-1-0)*